## **Übung 1: Formen und Farben**

In dieser Übung sollen Sie sich mit den grundlegenden Zeichenoperationen und -einstellungen in Processing vertraut machen. Beachten Sie für alle Aufgaben folgende nützliche Grundfunktionen für Größe und Qualität der Zeichenfläche von Processing:

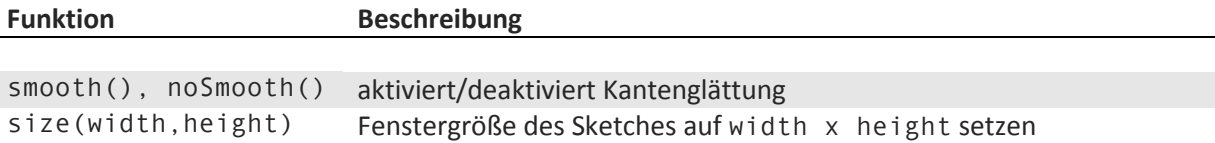

## **Aufgabe 1: Formen**

Processing bietet die folgenden einfachen Zeichenbefehle für geometrische Grundobjekte:

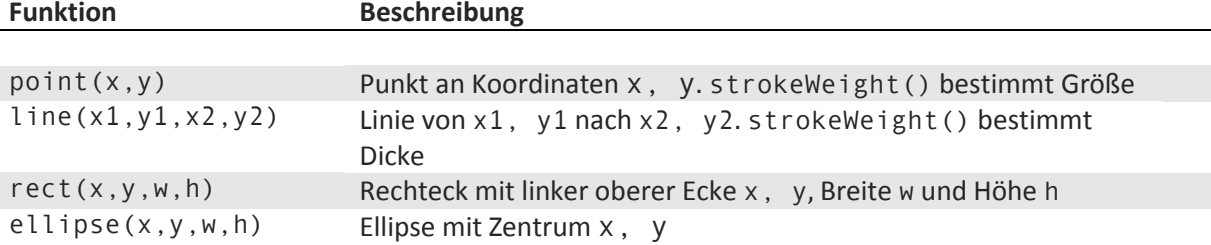

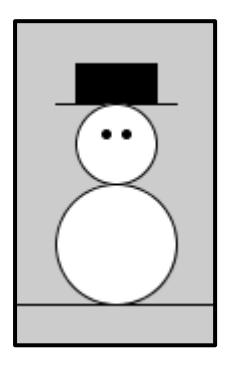

Ein Beispiel für die Anwendung dieser Befehle ist *Frosty, der Schneemann*. Sein modischer Hut besteht aus einem (gefüllten) Rechteck und einer Linie; seinen Körper bilden zwei Ellipsen und zwei Punkte. Der Boden ist ebenfalls eine Linie.

 $\rightarrow$  Zeichnen Sie eine einfache Figur, bestehend aus mehreren der vorgestellten Grundelemente *Punkt, Linie, Rechteck* und *Ellipse*. Farbe und Füllungen können aber müssen noch nicht verwendet werden.

## **Aufgabe 2: Farben und Konturen**

Um Flächen und Konturen einzufärben, können in Processing folgende Befehle verwendet werden:

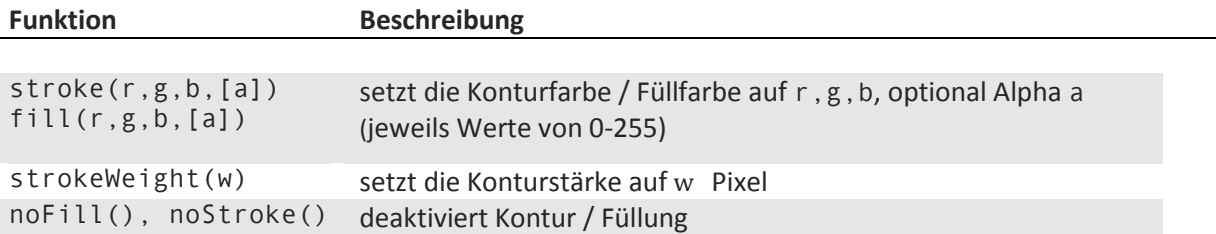

→ Erweitern Sie damit Ihre Szene aus Aufgabe 1 um Farben und unterschiedlich breite Konturen.